# **ROZWINIĘCIE PRZEROBOWEGO RACHUNKU KOSZTÓW. OKIEM PRAKTYKA**

## *Joanna Czerska*<sup>1</sup>

#### **Streszczenie**

Autorka artykułu, wykładowca, konsultant biznesowy i praktyk w obszarze zarządzania przedsiębiorstwami produkcyjnymi i usługowymi przedstawia wypracowany przez siebie model rozszerzenia przerobowego rachunku kosztów. Artykuł prezentuje uzasadnienie potrzeby rozszerzenia i sposób jego wykorzystania w podejmowaniu decyzji menedżerskich.

**Słowa kluczowe:** kontroling, rachunkowość zarządcza, zarządzanie przedsiębiorstwem. <https://doi.org/10.34808/reme.2016.02.002>

#### **1. Poszukiwane wsparcie w decyzjach menedżerskich**

Ponad 12-letnia współpraca w zakresie doskonalenia efektywności operacyjnej, z kilkuset przedsiębiorstwami produkcyjnymi, polskimi i zagranicznymi, prowadzącymi działalność gospodarczą na terenie Polski, wskazała na zasadniczy problem menedżerów kluczowych działów tj. produkcja, logistyka i sprzedaż. Problemem tym jest zapewnienie informacji pozwalających podejmować lokalne (działowe) decyzje z globalnym rezultatem, tj. rezultatem przyczyniającym się do poprawy wyników finansowych przedsiębiorstwa.

Zgodnie z definicją celu rachunkowości zarządczej: "Podstawowym celem rachunkowości zarządczej jest systematyczne dostarczanie kierownictwu przedsiębiorstwa informacji ułatwiających podejmowanie optymalnych decyzji dotyczących działania jednostki w określonych warunkach" (Dobija, Kucharczyk, 2009, s. 6) to właśnie ta rachunkowość powinna dostarczać wsparcia menedżerom

Okazuje się jednak, że tak w praktyce nie jest. Menedżerowie skarżą się na brak realnych i rzeczywistych danych, na zmieniający się znacząco, z miesiąca na miesiąc, koszt wytworzenia produktów, na kłopot z ustaleniem właściwej ceny (w jednym miesiącu jest dobra, a w innym nie) itp. Aby zredukować ten rzeczywisty problem rozwijają systemy pomiaru kluczowych wskaźników efektywności tzw.

<sup>1</sup> LeanQ Team sp. z o.o., Gdańsk, Polska

KPI (z ang. *Key Performance Indicators*). Wskaźniki te dostarczają informacji o lokalnej (działowej) efektywności. Problemem jest jednak fakt, że szefowie działów dokonując lokalnych optymalizacji, w ogromnej liczbie przypadków, nie przyczyniają się do poprawy wyników przedsiębiorstwa. Dlaczego tak się dzieje?

Poszukiwania odpowiedzi na problem menedżerów pozwoliły zidentyfikować dwie kluczowe przyczyny źródłowe odpowiadające na dwa wspomniane problemy:

- 1. Tradycyjny rachunek kosztów oparty na metodzie doliczania kosztów funkcjonowania przedsiębiorstwa do produktu, który:
	- a. powoduje, że **w zależności od struktury zapotrzebowania rynku** koszty produktu są różne,
	- b. definiuje jako koszty zmienne koszty w rzeczywistości nie ulegające zmianie w czasie,
	- c. określa koszt produkty **zależny od zastosowanej metody doliczania kosztów** do produktu.
- 2. Niespójne wskaźniki pomiaru efektywności działów, które stojąc ze sobą w konflikcie zamiast wspierać menedżerów powodują narastające antagonizmy:
	- a. na poziomie personalnym pomiędzy menedżerami działów,
	- b. na poziomie wyników poprawa wyników jednego działu "konsumuje" wyniki innego działu.

Z powodu wymienionych powyżej przyczyn postanowiono znaleźć rozwiązanie mające za zadanie:

- dostarczyć rachunku kosztów wspierającego decyzje menedżerów wszystkich działów,
- zintegrować działania menedżerów wszystkich działów.

#### **Tradycyjny rachunek kosztów**

Niezależnie od tego jaki rachunek kosztów stosuje przedsiębiorstwo produkcyjne, to każdy z nich wskazuje by przypisywać wszystkie koszty do produktu. W znaczącej liczbie, polskich i zagranicznych, firm funkcjonują podstawowe dwie kategorie kosztu produktu – TKW – Techniczny Koszt Wytworzenia oraz CKW – Całkowity Koszt Wytworzenia. TKW w większości przypadków jest zgodny z definicją kosztu wytworzenia narzuconą zarówno przez Krajowe Standardy Rachunkowości<sup>2</sup> jak i przez MSR/MSSF<sup>3</sup> . Zgodnie z tymi wytycznymi do produktu doliczane są wszystkie koszty pozostające w bezpośrednim związku z nim oraz uzasadnioną część kosztów pośrednio związanych z wytworzeniem tego produktu. CKW to kategoria, która absorbuje oprócz TKW również koszty ogólne firmy, koszty sprzedaży, kosz-

<sup>2</sup> Krajowy standard rachunkowości nr 1. Rachunek przepływów pieniężnych, Dz. Urz. Min. Fin. z 2011 r. nr 6, poz. 26

<sup>3</sup> Rozporządzenie Komisji (WE) Nr 1126/2008 z dnia 3 listopada 2008 r. przyjmujące określone międzynarodowe standardy rachunkowości zgodnie z rozporządzeniem (WE) nr 1606/2002 Parlamentu Europejskiego i Rady.

ty dystrybucji a także koszty finansowe. Kategoria CKW jest zdecydowanie mniej zdefiniowana i może być różna w zależności od firmy i przyjętych przez nią zasad. Niezależnie od tego jak w poszczególnych firmach definiowane jest TKW czy CKW, łączy je jedna wspólna cecha – absorbują one wszystkie koszty. TKW i CKW budowane są poprzez doliczanie kosztów do produktów. Koszty te doliczane są za pomocą różnego rodzaju kluczy. Mogą to być: robocizna bezpośrednia, maszynogodziny, ilość (kg, szt., litr, m, m<sup>2</sup>, itp.), paleta, partia i wiele innych. Jednocześnie w systemie miesięcznym dokonuje się analizy rzeczywistych kosztów porównując je do kosztu standardowego zdefiniowanego w dacie wyceny produktu. W ten sposób określa się odchylenia i podejmuje próby zarządzania tymi odchyleniami poprzez inicjowanie działań doskonalących.

Przyjrzyjmy się zatem jak metoda doliczeniowa, rekomendowana m.in. przez takie autorytety jak Robin Cooper i Robert S. Kaplan (Kaplan, Bruns, 1987, s. 96– 103; Kaplan, Cooper, 2002, s. 20–27) czy Peter F. Drucker (1999), wpływa na podejmowanie codziennych decyzji menedżerskich w przedsiębiorstwach produkcyjnych.

W celu zobrazowania funkcjonowania mechanizmów doliczeniowych określono przedsiębiorstwo X, które wytwarza dwa produkty A i B opisane w tabeli 1. Firma pracuje na jedną zmianę przez 22 dni w miesiącu, a koszty amortyzacji 50 000 zł miesięcznie (koszty amortyzacji stanowią przykład kosztu doliczanego do produktu). Kosztami zmiennymi proporcjonalnymi4 określono w przykładzie koszty zmieniające się wraz z produkcją każdej dodatkowej sztuki produktu tj. materiały.

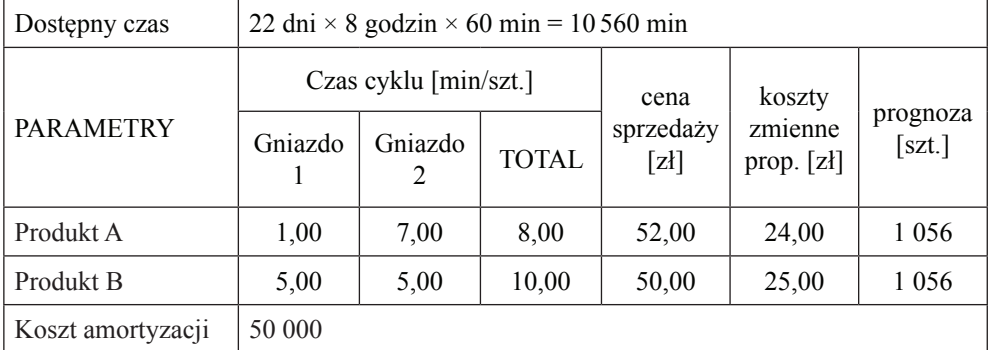

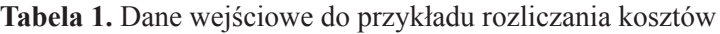

*Źródło*: Czerska J., Kuncicki J. (2015), Throughput Accounting. Przerobowy rachunek kosztów. Klucz do sukcesu firmy i jej zespołu, publikacja szkoleniowa LeanQ Team sp. z o.o.

Przyjrzyjmy się kalkulacji kosztu standardowego opartego na prognozowanej sprzedaży oraz miesięczne rozliczenie kosztów produktów A i B. Koszt standardowy będziemy wyliczać dwoma metodami doliczeniowymi: kluczem ilości i kluczem czasu. Obliczenia przedstawiają tabele 2 i 3.

<sup>4</sup> Definicja zaczerpnięta z T. Corbett (2007, s. 25).

| Analizowana pozycja                       |             | prognoza | miesiąc 1 | miesiąc 2   | miesiąc 3 |
|-------------------------------------------|-------------|----------|-----------|-------------|-----------|
| Produkcja A [szt.]                        | 1           | 1056     | 1.500     | 700         | 200       |
| Produkcja B [szt.]                        | 2           | 1056     | 800       | 1 200       | 2 2 0 0   |
| Razem [szt.]                              | 3           | 2 1 1 2  | 2300      | <b>1900</b> | 2400      |
| Koszt zmienny prop. A [zł/szt.]           | 4           | 24,00    | 24,00     | 24,00       | 24,00     |
| Koszt zmienny prop. B [zł/szt.]           | 5           | 25,00    | 25,00     | 25,00       | 25,00     |
| Koszt amortyzacji [zł]                    | 6           | 50000    | 50000     | 50000       | 50000     |
| Jednostkowy koszt amortyzacji<br>[z]/szt. | $7 = 6/3$   | 23,67    | 21,74     | 26,32       | 20,83     |
| Koszt produktu A [zł/szt.]                | $8 = 7 + 4$ | 47,67    | 45,74     | 50,32       | 44,83     |
| Koszt produktu B [zł/szt.]                | $9 = 7 + 5$ | 48,67    | 46,74     | 51,32       | 45,83     |

**Tabela 2.** Rozliczenie kosztu amortyzacji kluczem ilości

*Źródło*: Czerska J., Kuncicki J. (2015), Throughput Accounting. Przerobowy rachunek kosztów. Klucz do sukcesu firmy i jej zespołu, publikacja szkoleniowa LeanQ Team sp. z o.o.

**Tabela 3.** Rozliczenie kosztu amortyzacji kluczem czasu

|                                           | Analizowana pozycja                 |        | miesiąc 1 | miesiąc 2 | miesiąc 3 |
|-------------------------------------------|-------------------------------------|--------|-----------|-----------|-----------|
| Produkcja A [min]                         | 1                                   | 8448   | 12000     | 5600      | 1600      |
| Produkcja B [min]                         | 2                                   | 10560  | 8000      | 12000     | 22 000    |
| Razem [min]                               | 3                                   | 19 008 | 20 000    | 17600     | 23 600    |
| Koszt zmienny prop. A [zł/szt.]           | 4                                   | 24,00  | 24,00     | 24,00     | 24,00     |
| Koszt zmienny prop. B [zł/szt.]           | 5                                   | 25,00  | 25,00     | 25,00     | 25,00     |
| Koszt amortyzacji [zł]                    | 6                                   | 50 000 | 50000     | 50000     | 50000     |
| Jednostkowy koszt amortyzacji<br>[z]/min] | $7 = 6/3$                           | 2,63   | 2,50      | 2,84      | 2,12      |
| Koszt produktu A [zł/szt.]                | $8 = 7 \times 8$<br>$min + 4$       | 45,04  | 44,00     | 46,73     | 40,95     |
| Koszt produktu B [zł/szt.]                | $9 = 7 \times 10^{-7}$<br>$min + 5$ | 51,30  | 50,00     | 53,41     | 46,19     |

*Źródło*: Czerska J., Kuncicki J. (2015), Throughput Accounting. Przerobowy rachunek kosztów. Klucz do sukcesu firmy i jej zespołu, publikacja szkoleniowa LeanQ Team sp. z o.o.

Jakie wnioski może wyciągnąć menedżer sprzedaży, produkcji czy logistyki na podstawie tak skalkulowanego kosztu? Że będzie się on zmieniał zależnie od struktury zapotrzebowania. A zatem najlepiej będzie produkować i sprzedawać zawsze to samo i tyle samo. Inaczej koszty będą się zmieniały i raz produkt będzie opłacalny, a innym razem nie.

Menedżerowie mogą wyciągnąć również wniosek, że trzeba wykorzystać metodę rozliczeniową korzystniejszą. Czyli jaką? Tę, która podaje niższy koszt? Chyba tak, ponieważ ze świadomością wyższej marży łatwiej sprzedać produkt. Czy jest to jednak właściwy kierunek podejmowania decyzji?

## **2. Lokalne decyzje – globalne odpowiedzi**

Rozwiązanie problemu doliczania kosztów i zapewnienia, że menedżerowie działów podejmując lokalne decyzje będą wpływali na poprawę wyników całego przedsiębiorstwa zaproponował E. Goldratt w swojej koncepcji **Przerobowego Rachunku Kosztów** (z ang. *Throughput Accounting*, TA). Rachunek ten rekomendowany jest m.in. przez Institute of Management Accountants<sup>5</sup>. Szczegóły propozycji E. Goldratta prezentuje T. Corbett w książce "Finanse do góry nogami" (Corbett, 2007, s. 1–170). Koncepcja E. Goldratta wskazuje, by w analizie kosztów przedsiębiorstwa patrzeć wyłącznie na:

- koszty całkowicie zmienne (z ang. *total variable costs*, TVC) proporcjonalnie zmieniające się wraz ze wzrostem produkcji o każdą jedną sztukę;
- całkowite nakłady operacyjne (z ang. *operational expenses*, OE) wszystkie nieproporcjonalne koszty, które muszą zostać pokryte poprzez tzw. przerób (z ang. *Throughput*, T), czyli różnicę pomiędzy sumą TVC dla sprzedanych produktów oraz sumą przerobu jednostkowego dla tych produktów; przerób jednostkowy definiowany jest jako różnica pomiędzy ceną sprzedaży, a kosztami proporcjonalnymi produktu.

Takie podejście sprawia, że zamiast skupiać się na doliczaniu kosztów do produktu, menedżerowie mają możliwość skupienia się na zarządzaniu składowymi kosztów operacyjnych (produkcja i logistyka) i przerobem (sprzedaż), które składają się na zysk netto (z ang. *net profit*, NP).

Przerobowy rachunek kosztów zwraca również uwagę na konieczność uwzględniania obciążenia mocy wytwórczych w planowaniu sprzedaży. W przypadku gdy potencjalna sprzedaż przekracza dostępne moce wytwórcze wprowadzany jest miernik wartości produktu dla przedsiębiorstwa określany jako Tu/czas CCR, czyli przerób jednostkowy produktu na jednostkę czasu pracy (sekundę, minutę, godzinę) wąskiego gardła procesu wytwórczego (maszyny/gniazda, które limituje

<sup>&</sup>lt;sup>5</sup> Theory of Constraints (TOC) Management System Fundamentals, Statements on Management Accounting, Institute of Management Accountants and Arthur Andersen LLP, USA, 1999.

przepustowość procesu wytwórczego). Wskaźnik ten pomaga menedżerom sprzedaży wybrać produkty, które zapewnią maksymalizację całkowitego przerobu.

Przerobowy rachunek kosztów odpowiada również na drugi zdefiniowany problem. Problem wskaźników, którymi posługują się menedżerowie. E. Goldratt definiuje trzy kluczowe miary stanowiące podstawę podejmowania decyzji oraz dwa wskaźniki.

## **2.1. Miary przerobowego rachunku kosztów**

1. **Przerób** (z ang. *Throughput*, T) – tempo, w jakim system generuje pieniądze. Przerób to wszystkie pieniądze, które wpływają do firmy pomniejszone o pieni**ą**dze zap**łacone dostawcom za TVC** (z ang. *Total Variable Costs*; koszty całkowicie zmienne). Przy podejściu kasowym należy odpowiednio uwzględniać zarówno należności za dostarczone wyroby, jak i zobowiązania za zakupione materiały i surowce. W podejściu memoriałowym Przerób jest przychodem pomniejszonym o koszty TVC, a należności i zobowiązania pozostają w obszarze klasycznego zarządzania.

$$
T = \Sigma (Pu - TVCu) \times Qu = \Sigma Tu \times Qu,
$$

Pu – cena jednostkowa,

TVC u – koszty całkowicie zmienne,

Qu – ilość sprzedana,

Tu – przerób jednostkowy

- 2. **Nakłady operacyjne** (z ang. *Operational Expenses*, OE) wszystkie pieniądze wydane przez organizację na zamianę Inwestycji w przerób, pieniądze wydawane w celu utrzymania organizacji w ruchu. Są to wszystkie wydatki (koszty) niebędące kosztami proporcjonalnymi. Są to również te wydatki, które w tradycyjnym rachunku kosztów zwiększają wartość zapasów wyrobów, zapasów półwyrobów oraz koszty (niebędące kosztami proporcjonalnymi) przypisane do produktów sprzedanych. Do nakładów operacyjnych zaliczane są wszystkie wynagrodzenia, usługi, koszty mediów, koszty utrzymania ruchu, koszty jakości itp., a także koszty zamrożenia kapitału w zapasach. Nakłady operacyjne zawierają m.in. wszystkie koszty zmienne o innej charakterystyce zmienności niż proporcjonalne. Mogą to być koszty zmienne progresywne czy degresywne.
- 3. **Inwestycje** (z ang. *Investments*, I) wszystkie pieniądze wydane przez organizację na zakup tego, co zamierza sprzedać. Do inwestycji zaliczamy:
	- − zapasy materiałów i surowców,
	- − produkcja w toku wyceniana według kosztów proporcjonalnych bez wartości dodanej,
	- − wyroby gotowe wyceniane według kosztów proporcjonalnych bez wartości dodanej,
	- − pozostałe zasoby tj. budynki, maszyny i urządzenia, pozostałe aktywa trwałe).

Ta miara może wprowadzać nieco zamieszania. Inwestycje każdemu kojarzą się z tradycyjnym ujęciem takich wydatków jako aktywa trwałe. Łączne i jednolite traktowanie zarówno zapasów (wycenianych tylko w cenie zakupu TVC) jak i aktywów trwałych ma swoje uzasadnienie. Takie podejście zapobiega spekulacjom wynikiem finansowym. W tradycyjnej rachunkowości koszty wytworzenia alokowane są na produkty. Produkty niesprzedane nie wpływają na wynik. W krótkim czasie, stosując różne zabiegi księgowe, można alokować mniej albo więcej tych kosztów, co będzie miało wpływ na wyniki.

#### **2.2. Wskaźniki przerobowego rachunku kosztów**

Omówione wcześniej miary pozwalają na zbudowanie wskaźników (miar względnych) jakimi są ROI oraz zysk netto. Wskaźniki te stanowią podstawę do oceny kluczowych decyzji menedżerskich w przedsiębiorstwie.

1. ZYSK NETTO (z ang. *Net Profit*, NP) – stanowiący różnicę między przerobem, a nakładami operacyjnymi.

$$
NP = T - OE
$$

2. ROI (z ang. *Return on Investments*) – stanowiący odniesienie zysku netto do inwestycji w środki produkcji i zapasy.

$$
ROI = NP / I
$$

Dodatkowo definiuje się pomocnicze wskaźniki względne:

- **Tu/jednostka produktu** przerób na jednostkę produktu miara służąca ocenie wartości produktu dla przedsiębiorstwa, w przypadku gdy ograniczeniem generowania przerobu przez firmę nie są moce wytwórcze;
- **Tu/czas CCR** przerób jednostkowy produktu na jednostkę czasu pracy ograniczenia dla danego produktu (CCR – *Critical Constraint Resource*) – miara służąca ocenie wartości produktu dla przedsiębiorstwa, w przypadku gdy ograniczeniem generowania przerobu przez firmę są moce wytwórcze;
- **T/czas CCR** wartość ograniczenia przerób na jednostkę czasu pracy ograniczenia; miara określająca, jaki przeciętny przerób możemy wygenerować z każdej godziny pracy ograniczenia;
- **OE/czas CCR** koszt ograniczenia nakłady operacyjne na jednostkę czasu pracy ograniczenia – miara służąca ocenie kosztów organizacji związanych z każdą godziną pracy ograniczenia;
- **T/OE** efektywność ograniczenia miara badająca relację pomiędzy wygenerowanym przerobem, a wszystkimi poniesionymi kosztami.

Zdefiniowane przez E. Goldratta wskaźniki pozwalają podejmować decyzje sprzedażowe, z uwzględnieniem ograniczeń produkcji. Skupienie Goldratta na przerobie (zarabianiu pieniędzy przez przedsiębiorstwo dzisiaj i w przyszłości) powoduje jednak, że słabością przerobowego rachunku jest analiza kosztów związanych z produkcją i logistyką, które Goldratt umieścił w mierze określonej jako nakłady operacyjne (OE).

Praktyka w wykorzystaniu przerobowego rachunku kosztów, jako mechanizmu wsparcia menedżerów, pozwoliła mi na wypracowanie modelu logistyczno- -produkcyjnego rozszerzającego koncepcję Goldratta o elementy związane z oceną efektywności produkcji, elastyczności produkcji, kosztami przezbrojeń i utrzymania zapasów wyrobów gotowych.

## **3. Przerobowy rachunek kosztów – wsparcie w decyzjach**

Jak w każdym rachunku kosztów, ogromnym wsparciem w podejmowaniu decyzji jest mechanizm raportowy. Przerobowy rachunek kosztów dokładnie określa zestaw raportów służących podejmowaniu decyzji, zapewniając jednocześnie eliminację nadmiernych i zbędnych analiz pochłaniających czas, wysiłek i koszty po stronie działu kontrolingu, ale nie dodających wartości ani firmie, ani jej menedżerom.

- T. Corbett przedstawia cztery raporty:
- 1. Baza danych produktów;
- 2. Analiza asortymentu;
- 3. Zestawienie nakładów operacyjnych i inwestycji;
- 4. Symulacja wyników / analiza decyzji menedżerskich.

| Produkt          | Pu             | TVCu           | Tu              | Czas CCR<br>[sek.] | Tu/czas CCR<br>$[z]/\text{sek.}$ |
|------------------|----------------|----------------|-----------------|--------------------|----------------------------------|
| $\overline{I}$   | $\mathfrak{2}$ | $\mathfrak{Z}$ | $4 = [2] - [3]$ | 5                  | $6 = \frac{14}{75}$              |
| <b>P05</b>       | 200,00         | 110,00         | 90,00           | 3                  | 30,00                            |
| <b>P01</b>       | 130,00         | 45,00          | 85,00           | 3                  | 28,33                            |
| P <sub>04</sub>  | 175,00         | 120,00         | 55,00           | $\overline{2}$     | 27,50                            |
| P08              | 140,00         | 70,00          | 70,00           | 3                  | 23,33                            |
| P <sub>06</sub>  | 145,00         | 65,00          | 80,00           | 4                  | 20,00                            |
| P <sub>0</sub> 3 | 150,00         | 75,00          | 75,00           | 5                  | 15,00                            |
| P <sub>07</sub>  | 160,00         | 95,00          | 65,00           | 5                  | 13,00                            |
| P <sub>0</sub> 2 | 110,00         | 50,00          | 60,00           | 6                  | 10,00                            |

**Tabela 4.** Baza danych produktów

*Źródło*: opracowanie własne na podstawie T. Corbett (2007).

Jak prezentuje tabela 4 produkty są ułożone w kolejności malejącej wg wskaźnika Tu/czas CCR. Takie uszeregowanie ma za zadanie wesprzeć menedżerów sprzedaży w ustaleniu wartości produktu dla przedsiębiorstwa mierzących się z problemem ograniczonych mocy wytwórczych. Im wyższy wskaźnik tym lepszy produkt. W przypadku firm z niewykorzystanymi mocami wytwórczymi szeregowanie produktu następuje w oparciu o kolumnę Tu. Czas na CCR jest daną pomocniczą wykorzystywaną w raporcie Analiza asortymentu (tabela 5) w celu określenia obciążenia dostępnych mocy wytwórczych (kolumna 4, razem) planowaną sprzedażą (kolumna 3). W tabeli 5 wykorzystując wartość produktu (Tu/czas CCR) dział sprzedaży ma możliwość planowania sprzedaży na bazie prognozy popytu poczynając od najbardziej wartościowego produktu, aż do momentu wyczerpania mocy produkcyjnych. Mechanizm ten zapewnia, że dział sprzedaży ułoży plan, który wygeneruje najwyższy możliwy przerób, a produkcja będzie w stanie ten plan wykonać.

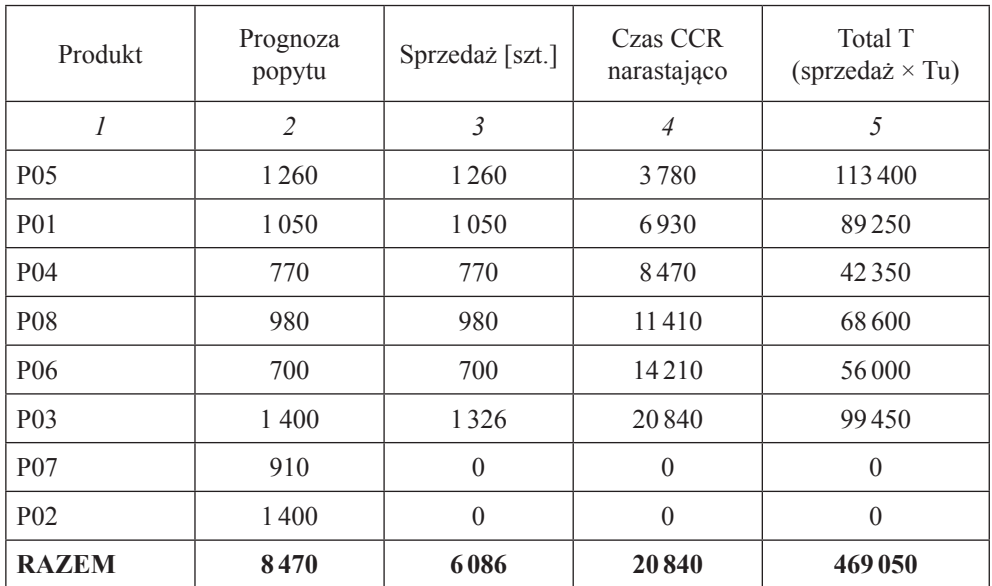

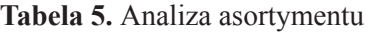

*Źródło*: opracowanie własne na podstawie T. Corbett (2007).

Kolejnymi raportami są wykazy nakładów operacyjnych oraz inwestycji (tabela 6 i 7).

Raporty inwestycji i nakładów operacyjnych służą ustaleniu kosztów realizacji sprzedaży oraz kapitału zamrożonego w zapasach oraz majątku przedsiębiorstwa. Dane te niezbędne są do kalkulacji wyników tj. NP oraz ROI przedsiębiorstwa. Pozwalają również na wgląd w składowe miar i podjęcie decyzji o ich optymalizacji, w przypadku gdy wygenerowany przerób nie pokrywa nakładów operacyjnych, czy też gdy firma boryka się z problemem dostępu do kapitału obrotowego.

#### **Tabela 6.** Nakłady operacyjne

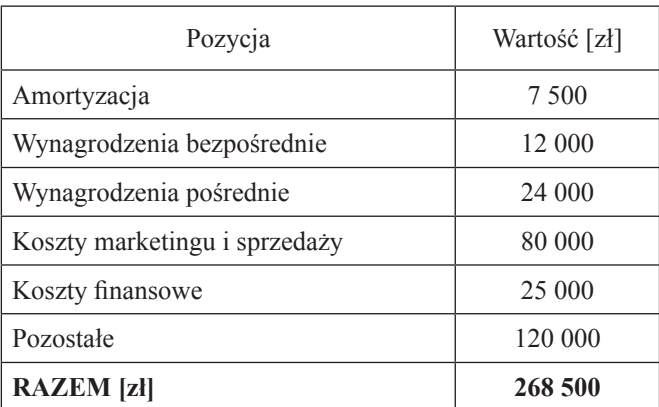

*Źródło*: opracowanie własne na podstawie T. Corbett (2007).

#### **Tabela 7.** Inwestycje

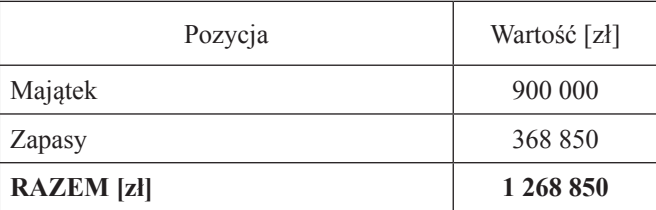

*Źródło*: opracowanie własne na podstawie T. Corbett (2007).

**Tabela 8.** Symulacja wyników / analiza decyzji menedżerskich

| Wskaźniki               | Baza      | <b>Scenariusz</b> | Różnica     |
|-------------------------|-----------|-------------------|-------------|
|                         | 2         | 3                 | $4 = 3 - 2$ |
| Przerób $(T)$           | 469 050   | 490 630           | 21 580      |
| Nakłady operacyjne (OE) | 280 574   | 282 273           | 1699        |
| Net Profit [zł/m-c]     | 188 476   | 208 358           | 19881       |
| Inwestycje (I)          | 1 268 850 | 900 000           | $-368850$   |
| $ROI = NP/I$            | 14,85%    | 23,15%            |             |

*Źródło*: opracowanie własne na podstawie T. Corbett (2007).

Kluczowym i ostatnim raportem przerobowego rachunku kosztów jest symulacja wyników/analiza decyzji menedżerskich. Raport ten pozwala na analizę scenariuszową, czyli na ocenę jak pomysły/propozycje wypłyną na wynik przedsiębiorstwa (tabela 8). W kolumnie 2 (baza) umieszczone są bieżące wyniki firmy, a w kolumnie 3 (scenariusz) badane są wyniki pomysłu/propozycji. Dane do kalkulacji pomysłu/propozycji pochodzą oczywiście z wcześniej omówionych raportów.

Dane pomiędzy raportami są ze sobą powiązane pozwalając w łatwy i szybki sposób wyliczyć miary i obliczyć wskaźniki definiujące wynik przedsiębiorstwa. Natomiast główny problem w tym rachunku kosztów sprawiają kwestie określenia:

- rzeczywistego dostępnego czasu wąskiego gardła produkcji,
- kosztów przezbrojeń maszyn,
- zapasów wynikających z zaplanowanej sprzedaży.

Na te niedoskonałości odpowiada niezwykle ceniona przez E. Goldratta koncepcja Lean Management i wykorzystywane przez nią wskaźniki i miary operacyjne. Włączenie rozwiązań Lean Management do modelu przerobowego rachunku kosztów pozwala wzmocnić wartość dodaną przerobowego rachunku kosztów dla menedżerów poprzez rozwinięcie wytycznych i mechanizmów obliczeniowych zaproponowanych przez E. Goldratta.

Warto przy tym zauważyć, że rachunek kosztów rekomendowanych przez koncepcję Lean Management nazywany Lean Accounting (Maskell i in., 2003, s. 1–384) boryka się z tymi samymi problemami jakie wiążą się z wykorzystaniem tradycyjnego rachunku kosztów.

#### **4. Rozszerzenie modelu przerobowego rachunku kosztów**

Jak już wspomniano kluczowymi problemami z jakimi borykają się użytkownicy przerobowego rachunku kosztów są:

- zdefiniowanie dostępnych mocy wytwórczych,
- kalkulacja zapasu wynikającego z planowanej struktury sprzedaży.

#### **4.1 Definiowanie dostępnych mocy wytwórczych**

W celu właściwego zdefiniowania dostępnych mocy wytwórczych należy wykorzystać wskaźnik OEE G (z ang. *Overall Equipment Effectiveness*; całkowita efektywność wyposażenia) zdefiniowany dla wąskiego gardła procesu wytwórczego. Wskaźnik ten kalkulowany jest na podstawie historycznych i realnych danych, jako:

$$
OEE G = \Sigma CTu \times Qu / NCP
$$

- CTu nominalny czas cyklu,
- Qu ilość wyprodukowana,
- $NCP$  nominalny czas pracy (liczba zmian roboczych  $\times$  liczba dni roboczych)

Tak kalkulowany wskaźnik jest wskaźnikiem powszechnie znanym. Nie może on być jednak zastosowany w szacowaniu dostępnych mocy wytwórczych ponieważ zawiera w sobie czasy przezbrojeń, które są wynikową planu sprzedaży i potwierdzonych terminów zamówień. Dlatego też wartość OEE G należy skorygować o czas przezbrojeń:

OEE Gk = (Σ CTu × Ou) / (NCP – CO)

CO – z ang. *changeover*; nominalny czas przezbrojeń

OEE Gk jest wskaźnikiem służącym urealnieniu dostępności mocy. Stosowany jest w celu skorygowania nominalnych czasów cykli, wpisanych w firmowe normatywy, o rzeczywiście uzyskiwane przez produkcję wyniki. Gdyby nie brać pod uwagę tego wskaźnika do definiowania planów sprzedaży, firma miałaby notoryczny problem z terminową realizacją zamówień.

W celu określenia dostępnego czasu na potrzeby tabeli produktów należy wprowadzić raport pomocniczy określony tabelą 9

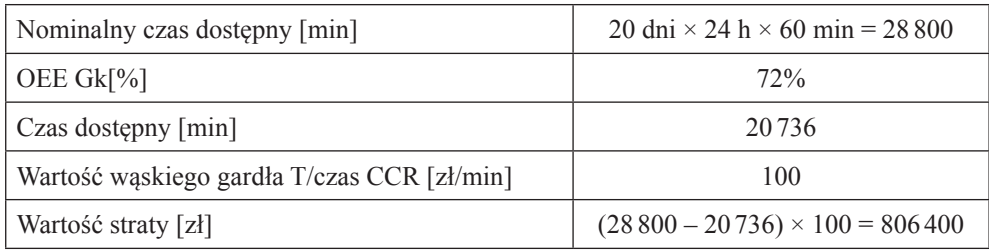

**Tabela 9.** Dostępny czas pracy

*Źródło*: opracowanie własne

Raport ten jest niezwykle istotny w kontekście świadomości działu sprzedaży i zarządu odnośnie realnie dostępnych mocy wytwórczych. Zastosowanie tego wskaźnika w rachunku kosztów pozwala śledzić go i inicjować działania doskonalące mające na celu jego poprawę. I w przypadku, gdy mamy do czynienia z ograniczeniem przerobu spowodowanym niedostępnością mocy wytwórczych umożliwia określenie kosztu strat z tytułu niedostępności mocy wytwórczych spowodowanych niewłaściwą organizacją procesu wytwórczego.

#### **4.2. Kalkulacja zapasu wyrobów gotowych**

Wielkość zapasu jest wprost uzależniona od wskaźnika EPE (z ang. *every part every*… – każda część co…) definiującego elastyczność procesu wytwórczego. Zapas wyrobów gotowych dla każdego z planowanych do sprzedaży produktów określa się jako:

ZAPAS WGu = EPE  $\times$  (1 + wsk. niestabilności)

Wsk. niestabilności – wskaźnik pokrywających odchylenia w zapotrzebowaniu klienta (kalkulowane na bazie historii) oraz po stronie dostawcy zapasu tj. opóźnienia, niekompletność czy brak jakości; stanowi on część wielkości planowanej sprzedaży (zwykle waha się od 60% do 200%)

$$
EPE = LPA/MLP
$$

- LPA liczba pozycji asortymentowych pojawiających się w zamówieniach w cyklu planistycznym określana na bazie historycznej i prognozowanej rotacji produktów (Czerska, 2015, s. 56–59)
- MLP możliwa liczba przezbrojeń wynikająca z obciążenia dostępnego czasu na przezbrojenia oraz przeciętnego czasu przezbrojenia

$$
MLP = NCP \times OEE \, Gk - \Sigma CTu \, x \, Qu
$$

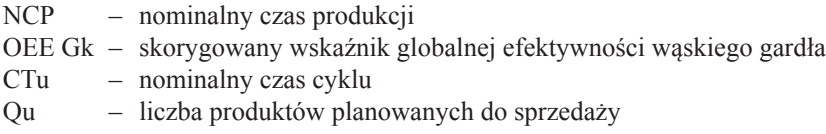

Elastyczność procesu produkcyjnego, jest niezbędnym parametrem do określenia poziomu zapasów wyrobów gotowych. Rolą zapasów jest bowiem pokrycie braku zdolności przedsiębiorstwa do realizacji zamówień w ilościach zdefiniowanych przez klientów. Zwykle przedsiębiorstwa dążą do możliwie najbardziej pełnego wykorzystania zdolności wytwórczych, co skutkuje tym, że planowana sprzedaż "konsumuje" dostępny czas na produkcję i przezbrojenia. Im bardziej przedsiębiorstwo wykorzystuje dostępne moce tym mniej elastyczny staje się proces wytwórczy. Dlatego też, niezbędnym jest poszukiwanie balansu pomiędzy kosztami utrzymania zapasu a wartością sprzedaży, w taki sposób, by koszty kapitału zamrożonego w zapasach nie skonsumowały wygenerowanego przerobu.

Do wyceny kosztu kapitału zamrożonego w zapasach należy wykorzystać wskaźnik WACC (z ang. *weighted average cost of capital*; średnioważony koszt kapitału). Wskaźnik ten zwykle znany jest wyłącznie na poziomie działu finansów. Niezbędne jest jednak jego upowszechnienie (wykorzystanie w rachunku kosztów) w celu oceny wpływu planowanej sprzedaży na koszt kapitału zamrożonego zapasu.

Z powyższych rozważań wynikają kolejne dwa raporty pomocnicze: raport kalkulacji elastyczności (tabela 10) oraz raport zapasów (tabela 11).

Przeanalizujmy poszczególne wiersze raportu kalkulacji elastyczności:

- **Liczba pozycji asortymentowych** z uwagi na fakt, że zapotrzebowanie na każdy z wyrobów pojawia się w każdym tygodniu, w tej pozycji wprowadzamy liczbę produktów planowanych do sprzedaży;
- **Planowane przestoje**  czas poświęcany na planowane przestoje tj. przerwy pracownicze, konserwacje itp.; w przykładzie jest to wartość określona jako750 min. dostępnego czasu nominalnego; planowane przestoje są częścią strat z tytułu nieefektywności produkcji wskazywanych przez wskaźnik OEE Gk;
- **Nieefektywności produkcji** straty z tytułu niestabilności produkcji, w przykładzie określone na 600 min/tydzień; w rzeczywistości są to straty na efektywności produkcji;
- **Czas przezbrojenia**  średnioważony czas przezbrojenia (zmiany produkowanego asortymentu) dla gniazda;
- **Możliwa liczba przezbrojeń** wartość obliczeniowa wynikająca z różnicy pomiędzy dostępnym czasem nominalnym a czasem niezbędnym na produkcję, planowane przestoje i nieefektywności produkcji podzielonej przez czas przezbrojenia;
- **EPE** (z ang. *every part every*… każda część co…) wskaźnik elastyczności gniazda określający najkrótszy możliwy okres pomiędzy produkcją partii tych samych wyrobów (Czerska, 2015, s. 56). Obliczany jest jako liczba pozycji asortymentowych podzielona przez możliwą liczbę przezbrojeń. Jak można zaopserwować w tabeli 10, jest on różny dla różnych gniazd, co wynika z różnego obciążenia gniazd produkcją;
- **Max EPE**  określa elastyczność procesu wytwórczego i jest odzwierciedleniem elastyczności wąskiego gardła (najwyższa wartość EPE dla poszczególnych gniazd) i zgodnie z zasadami kalkulacji elastyczności jest zawsze zaokrąglana w górę do pełnego cyklu planistycznego, który w naszym przykładzie wynosi jeden tydzień (EPE = 2 oznacza, że najkrótszy możliwy okres pomiędzy partami tych samych produktów wynosi dwa tygodnie). Elastyczność wąskiego gardła stanowi również wyznacznik do obliczenia minimalnej partii uruchomieniowej dla produkcji (minimalna partia musi pokryć zapotrzebowanie w okresie definiowanym przez EPE);
- **Współczynnik bezpieczeństwa dla zapasu** uproszczony współczynnik zapewniający, że utrzymywany zapas pokryje odchylenia po stronie klienta i dostawcy zapasu; w naszym przykładzie niestabilności stanowią 50% planowanej wielkości sprzedaży każdego z produktów.

Raport zapasów składa się z następujących pozycji:

- lista produktów analogiczna do raportu produktów;
- planowana produkcja w okresie planistycznym odzwierciedla wielkość produkcji wynikającą z rotacji produktu;
- obciążenie gniazd dane na potrzeby raportu elastyczności;
- zapas wyrobów zapas wynikający ze wzoru kalkulacji zapasu;
- wartość zapasu kalkulowana jako zapas wyrobów wyrażony w sztukach × TVCu;
- WACC na potrzeby przykładu przyjęto umowną wartość 10%;
- miesięczny koszt utrzymania zapasu kalkulowany jako sumaryczna wartość zapasu przemnożona przez WACC i podzielona przez 12 miesięcy (takie uproszczenie w kalkulacjach jest możliwe do przyjęcia, jeśli zapas będzie utrzymany przez okres całego roku).

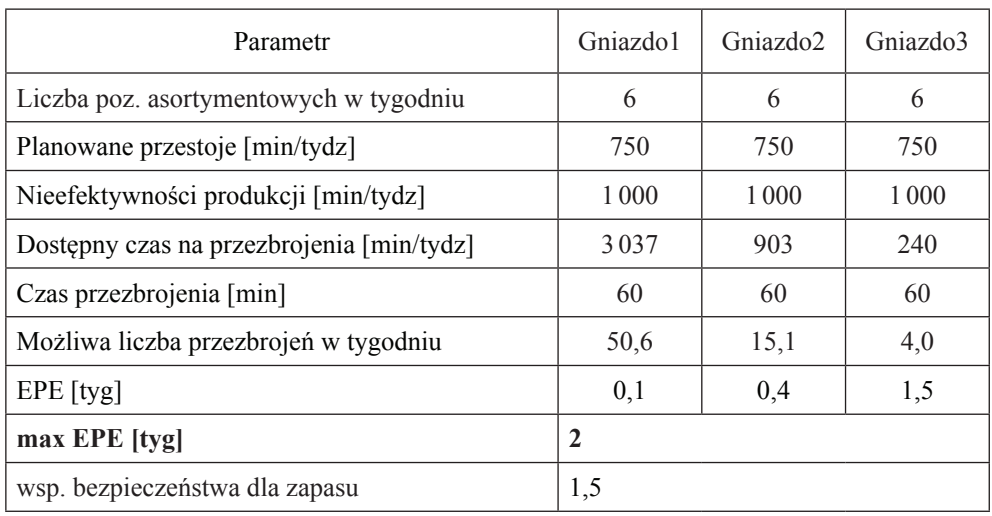

#### **Tabela 10.** Kalkulacja elastyczności

*Źródło*: opracowanie własne

#### **Tabela 11.** Raport zapasów

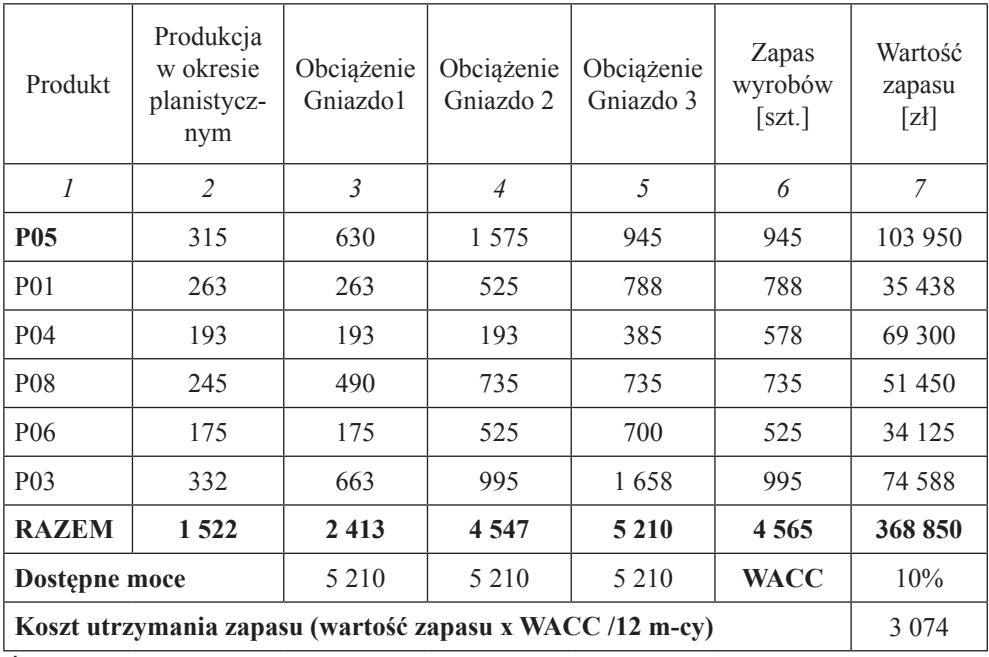

*Źródło*: opracowanie własne

Wartości wynikające z raportu zapasów i kalkulacji elastyczności stanowią składowe wprowadzane do standardowych raportów przerobowego rachunku kosztów tj.:

- koszt utrzymania zapasu, rozumiany jako koszt zamrożenia kapitału w zapasach, jest składową nakładów operacyjnych;
- wartość zapasu razem jest składową inwestycji;
- możliwa liczba przezbrojeń dla wąskiego gardła przemnożona przez koszt przezbrojenia na każdym z gniazd pozwala określić nakłady operacyjne niezbędne na przezbrojenia.

Wyodrębnienie wymienionych kosztów pozwala zapewnić możliwość oceny wpływu decyzji sprzedażowych na szczególnie obserwowane w firmach produkcyjnych koszty.

Dodatkową zaletą kalkulacji elastyczności produkcji jest umożliwienie wyznaczenia **minimalnej partii produkcyjnej (MPPu)** dla każdego z produktów, której obliczenia stanowią kolejny problem zgłaszany przez menedżerów produkcji i logistyki.

$$
MPPu = EPE \times Qu
$$

Qu – planowana sprzedaż w okresie planistycznym

Tak wyznaczona partia produkcyjna, uwzględnia potrzeby dotyczące realizacji sprzedaży (zdefiniowane w raporcie Analiza asortymentu) oraz optymalnych kosztów (przeanalizowanych w raporcie Symulacja wyników). A zatem można zrezygnować ze stosowania wzoru na ekonomiczną wielkość produkcji stosowanego w praktyce od czasów Forda (1922) (Erlenkotter, 1989), a nie uwzględniającego związków przyczynowo-skutkowych pomiędzy wielkością partii, a dostępnością mocy wytwórczych.

#### **6. Podsumowanie**

Zaproponowane rozwiązanie rozszerzenia modelu Przerobowego Rachunku Kosztów, prezentowane w niniejszym artykule, jest modelowym uproszczeniem rzeczywistych rozwiązań zweryfikowanych w praktyce przez autorkę. Koncentracja na produkcji i zapasach wyrobów gotowych jest odpowiedzią na potrzeby przedsiębiorstw, we współpracy z którymi model został wypracowany. Niezbędne jest natomiast rozszerzenie mechanizmów raportowych o kalkulację kosztów zapasów materiałowych, w celu zapewnienia wsparcia działom zakupów i zaopatrzenia, nie tylko w obszarze zarządzania ceną zakupu (ujętej w podstawowych założeniach przerobowego rachunku kosztów) ale i w obszarze zarządzania parametrami logistycznymi tj. zapas, czas dostawy, minimalna partia dostawy.

#### **Podziękowania**

Dziękuję Jerzemu Kuncickiemu, konsultantowi zarządzania ds. finansów, za pomoc w zrozumieniu i ułożeniu wiedzy finansowej dotyczącej Przerobowego Rachunku Kosztów, a także ukierunkowaniu moich prac badawczych i pomoc w napisaniu niniejszego artykułu.

#### **Bibliografia**

- 1. Corbett T. (2007): *Finanse do góry nogami*. Warszawa: Mint Books.
- 2. Czerska J. (2015): *Zarządzanie zapasami dla praktyków*. Gdańsk: LeanQ Team sp. z o.o.
- 3. Czerska J., Kuncicki J. (2015): *Throughput Accounting. Przerobowy rachunek kosztów. Klucz do sukcesu firmy i jej zespołu*, publikacja szkoleniowa LeanQ Team sp. z o.o.
- 4. Dobija D., Kucharczyk M. (2009): *Rachunkowość zarządcza*. Warszawa: Wydawnictwa Akademickie i Profesjonalne.
- 5. Drucker P.F. (1999): *Management Challenges of the 21st Century*. New York: Harper Business.
- 6. Erlenkotter D. (1989): *An Early Classic Misplaced. Ford W. Harris's Economic Order Quantity Model of 1915*. Catonsville: Management Science 35:7.
- 7. Krajowy standard rachunkowości nr 1. Rachunek przepływów pieniężnych, Dz. Urz. Min. Fin. z 2011 r. nr 6, poz. 26.
- 8. Kaplan R.S., Bruns W. (1987): *Accounting and Management. A Field Study Perspective*. Harvard: Harvard Business School Press.
- 9. Kaplan R.S, Cooper R. (2002): *Zarządzanie kosztami i efektywnością*. Kraków: Oficyna Wydawnicza.
- 10. Maskell B.H., Baggaley B., Grasso L. (2003): *Practical Lean Accounting. A Proven System for Measuring and Managing the Lean Enterprise*. New York: Productivity Press.
- 11. Rozporządzenie Komisji (WE) Nr 1126/2008 z dnia 3 listopada 2008 r. przyjmujące określone międzynarodowe standardy rachunkowości zgodnie z rozporządzeniem (WE) nr 1606/2002 Parlamentu Europejskiego i Rady.
- 12. Theory of Constraints (TOC) Management System Fundamentals, Statements on Management Accounting, Institute of Management Accountants and Arthur Andersen LLP, Montvale, 1999

#### **DEVELOPMENT OF THROUGHPUT ACCOUNTING. PRACTICIAN VIEW**

#### **Abstract**

The article's author, lecturer, business consultant and practiciant in the management of production and services, presents her model of extension of Throughput accounting reporting model. The paper presents the substantiation for extension and the manner of its use in decision-making by managers.

**Keywords:** controlling, management accounting, company management.